## Рисование пейзажа восковыми мелками: пошаговый мастер-класс д начинающих.

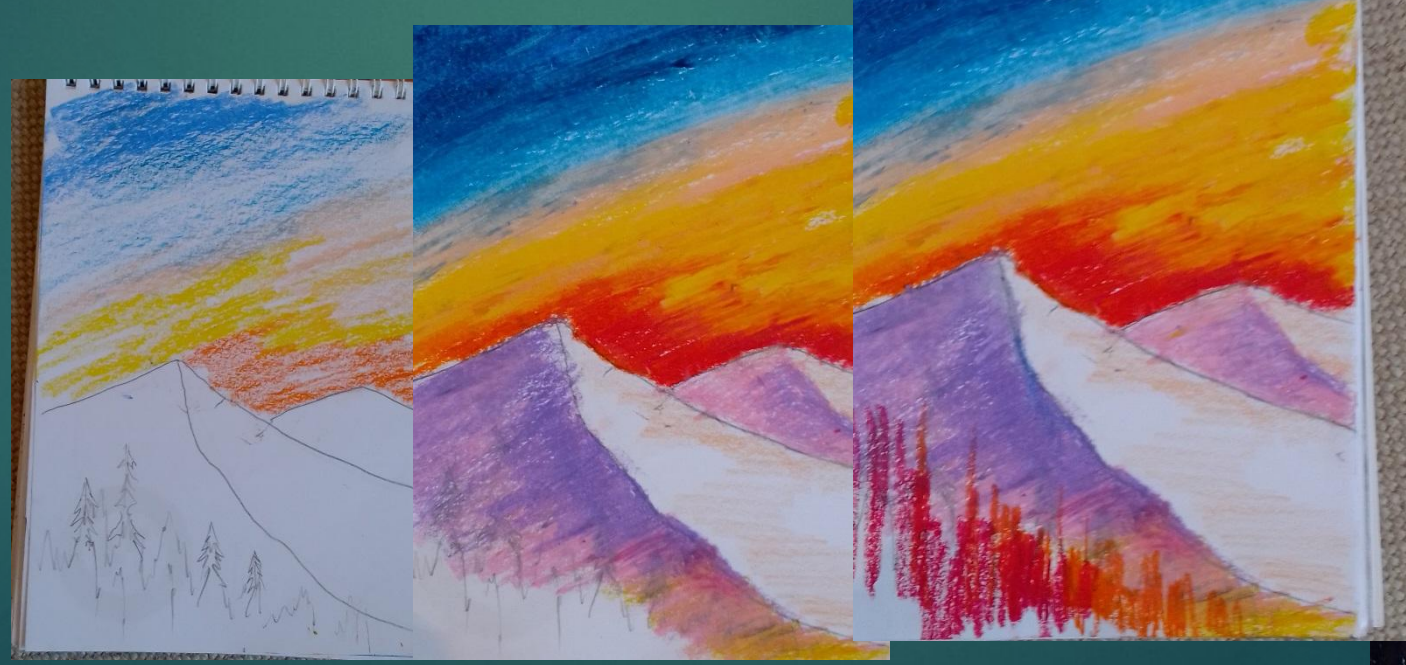

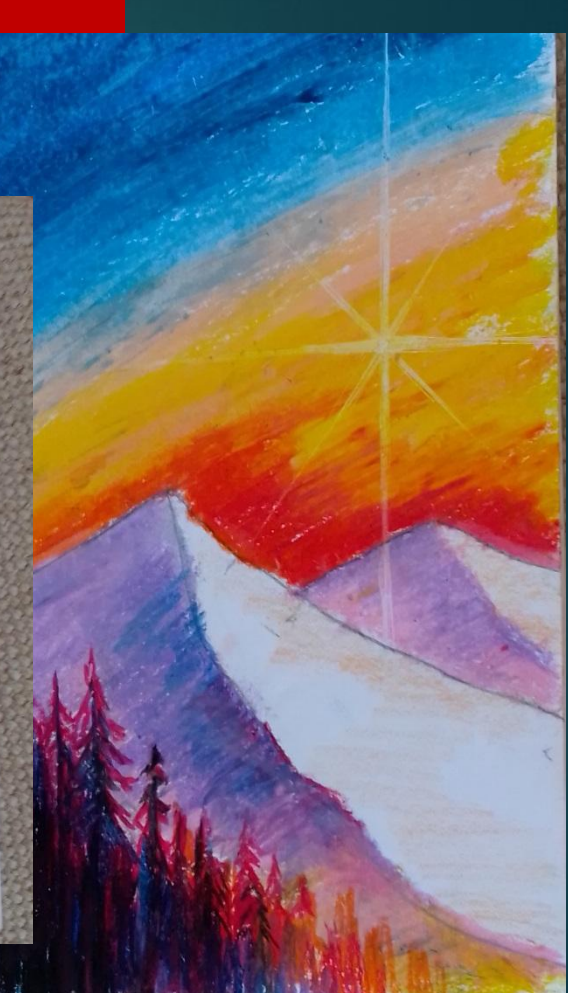

Рисование пейзажей цветными мелками - занятие увлекательное и творческое. Освоив особенности создания таких рисунков, впоследствии вы запросто сможете переносить на лист бумаги свои впечатления от красоты окружающей природы. Этот подробный мастер-класс для начинающих художников научит вас азам изображения пейзажа цветными мелками поэтапно, что позволит вам сделать первые шаги на пути к воплощению мечты о создании чудесных пейзажных рисунков своими руками.

## Используемые материалы:

- Чтобы нарисовать этот рисунок горного пейзажа, потребуется минимум материалов, а именно:
- графитный карандаш №2В;
- цветные восковые мелки (желательно более 6 цветов в наборе);
- ► ластик
- канцелярский нож.
- ► лист бумаги

## Как нарисовать пейзаж цветными мелками : пошаговое руководство

Сделайте набросок карандашом не отвлекаясь на детали, наметьте расположение основных объектов на листе. Линии должны быть лишь слегка заметными.

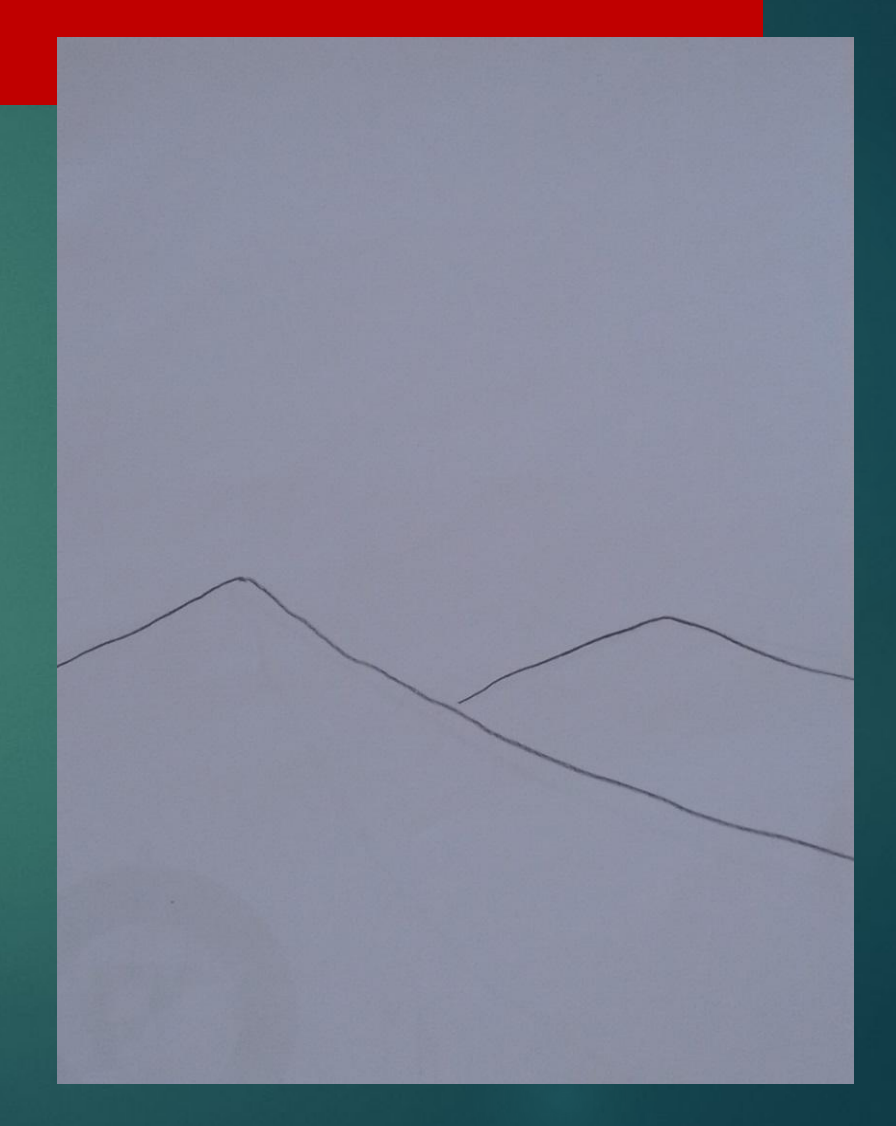

Графитным карандашом сделайте набросок более детальным: прорисуйте деревья на ближнем плане, линию склона на среднем плане и наметьте затененные места.

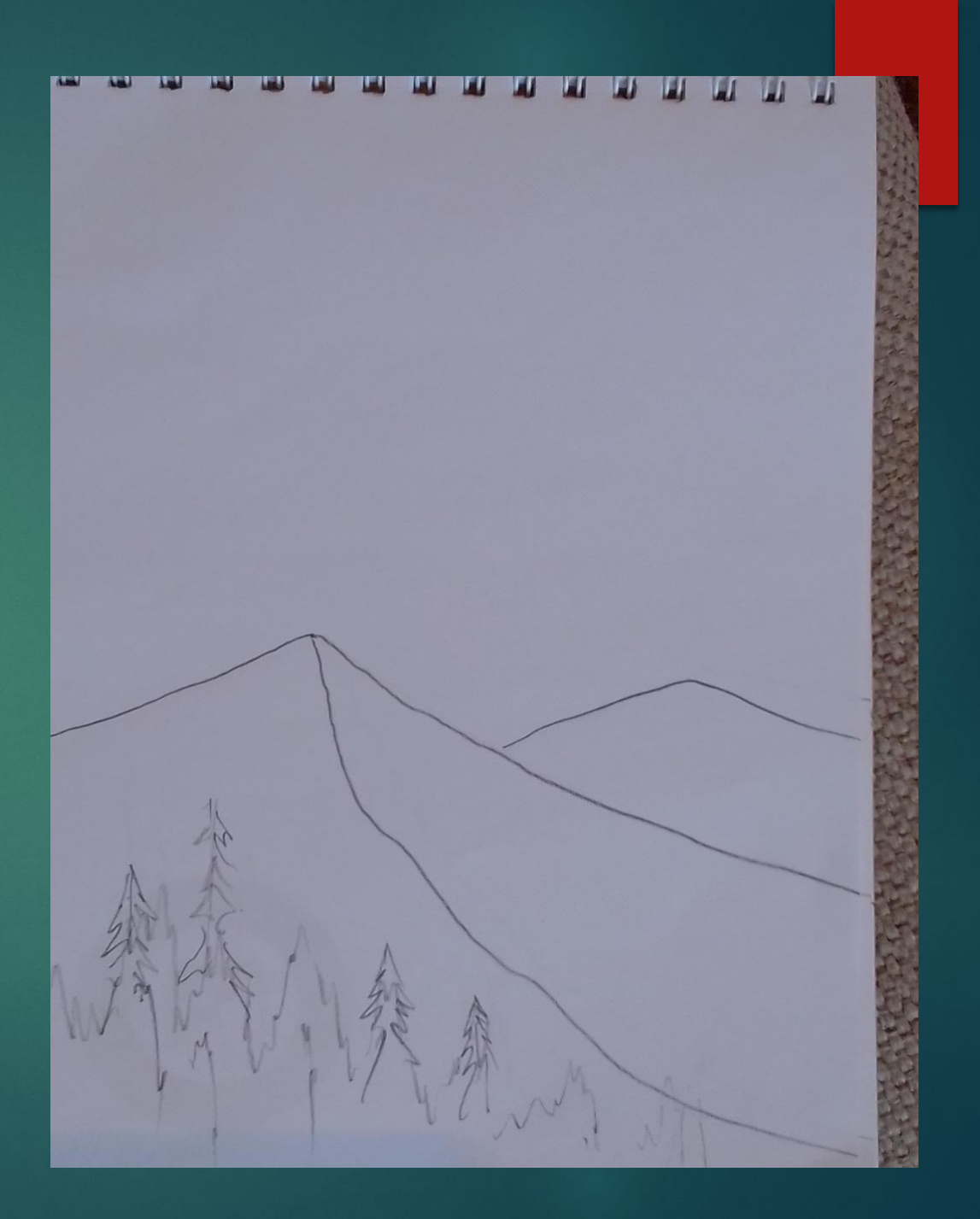

Начинайте закрашивать небо начиная от линии горизонта: красным, оранжевым, жёлтым и голубым цветом, старайтесь что бы переходы между цветами получились плавными. Увеличивая плотность штриховки добивайтесь яркости цветов.

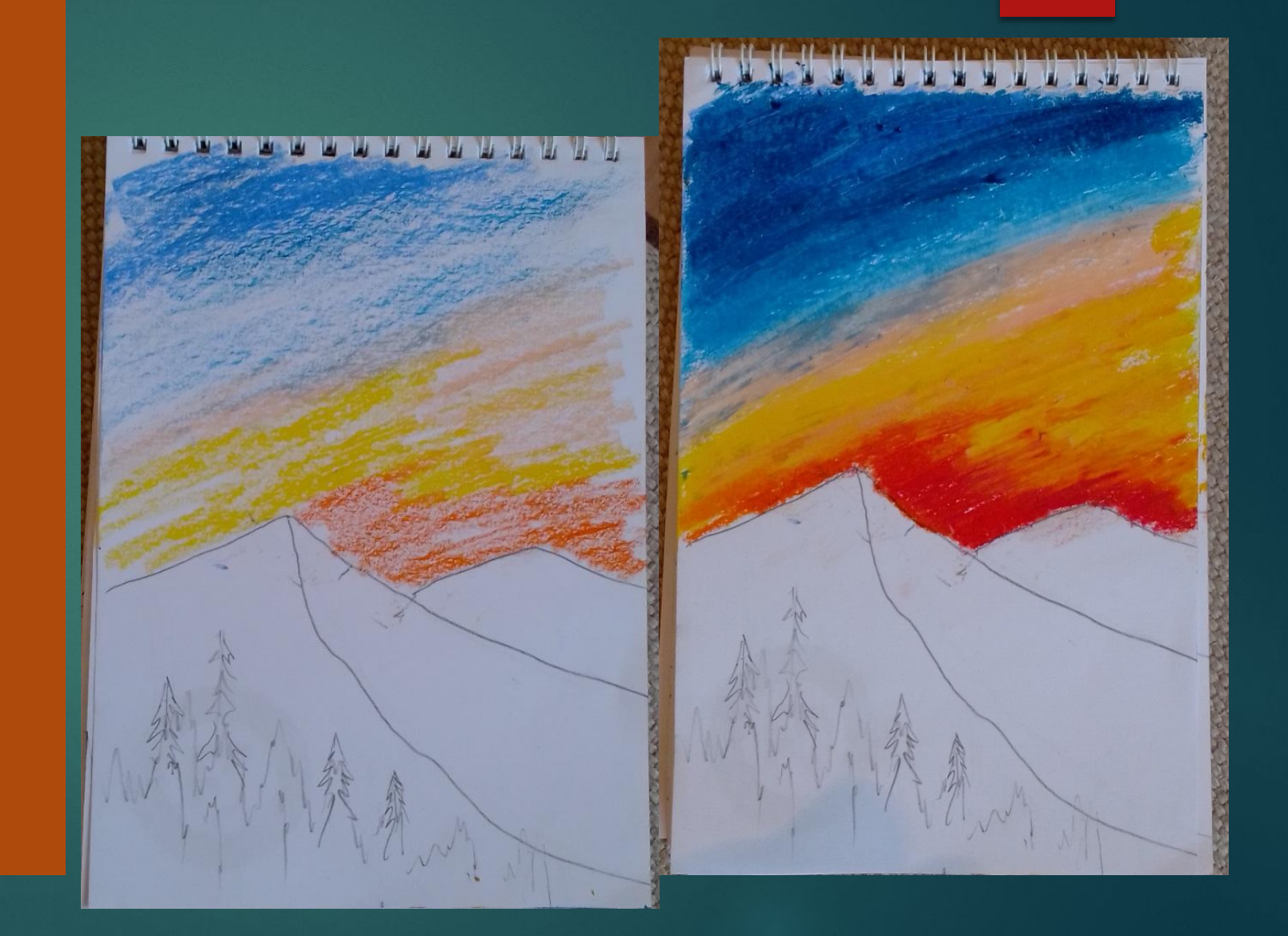

- Для работы над горами используйте розовый жёлтый и фиолетовый цвета. Фиолетовым карандашом прорисуйте затененные места гор на дальнем плане. Тени на ближней горе прорисуйте более ярко. Штрихи на скалах необходимо накладывать в соответствии с их формой, а также направлением склонов.
- Нужный оттенок можно получить наложив фиолетовый и розовый на один и тот же участок.

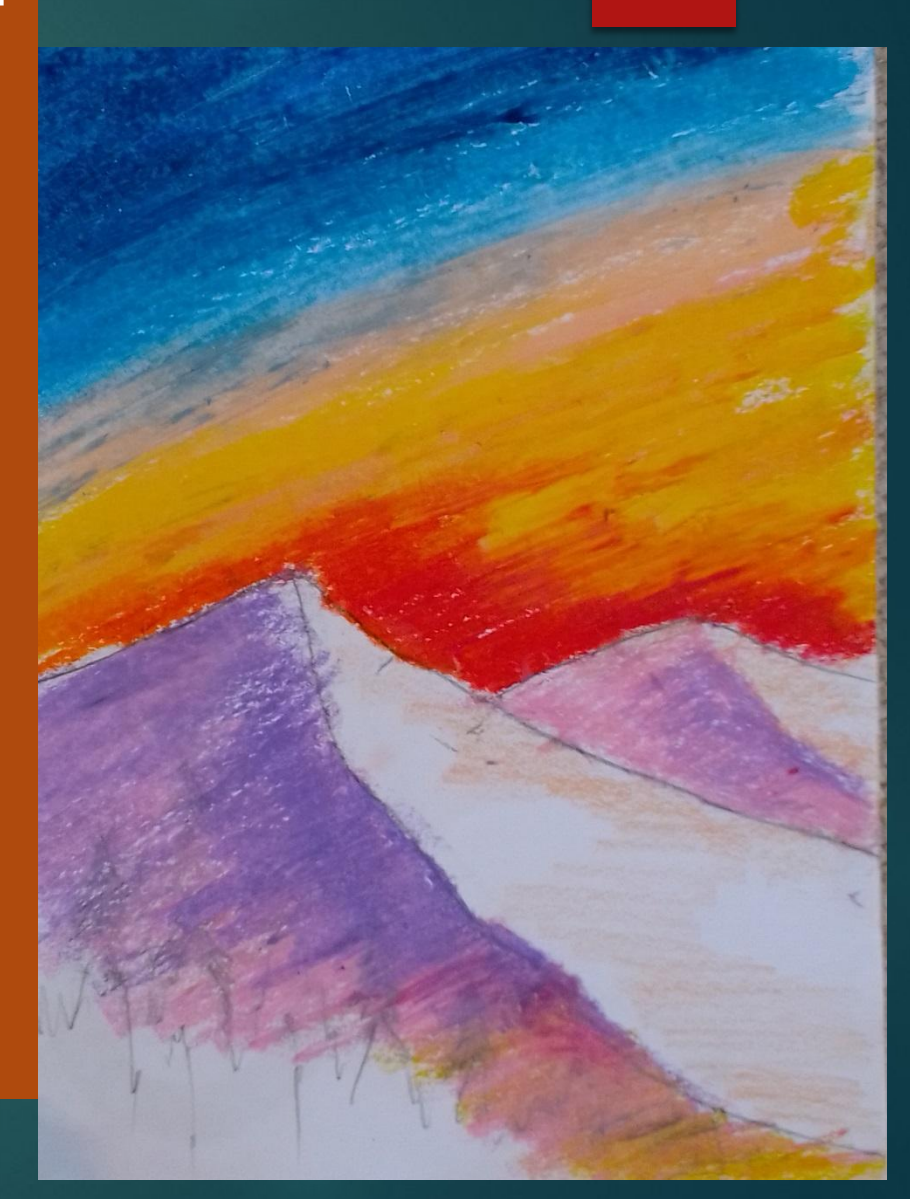

На участки леса добавьте затененные и освещенные места. Для затененных мест используйте синий и чёрный цвет, а для освещенных – желтокрасный цвет. Штрихи следует накладывать по направлению роста деревьев. Желтооранжевым мелком добавьте отдельные штрихи, которые являются освещенными солнцем частями крон деревьев.

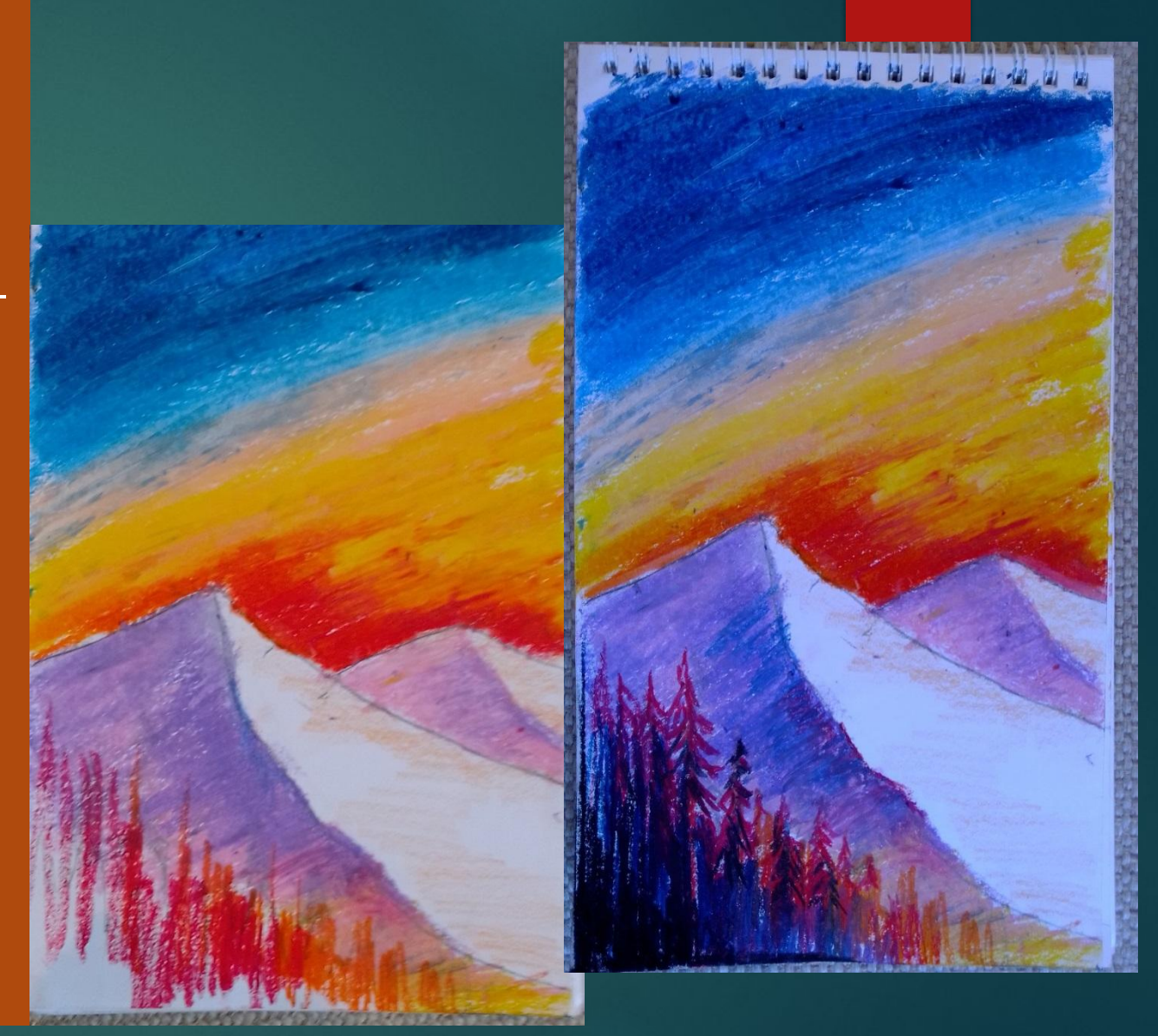

Лес прорисовывайте грубыми вертикальными штрихами. По всему участку с лесом наложите вертикальные штрихи синего цвета. На освещенных участках используйте больше желто-красных штрихов, а на затемненных – больше синих..

Окиньте взглядом рисунок и, в случае необходимости, добавьте детали, осветлите слишком темные участки и грубые штрихи (особенно внимательно следует присмотреться к небу), добавьте более насыщенные оттенки и т.

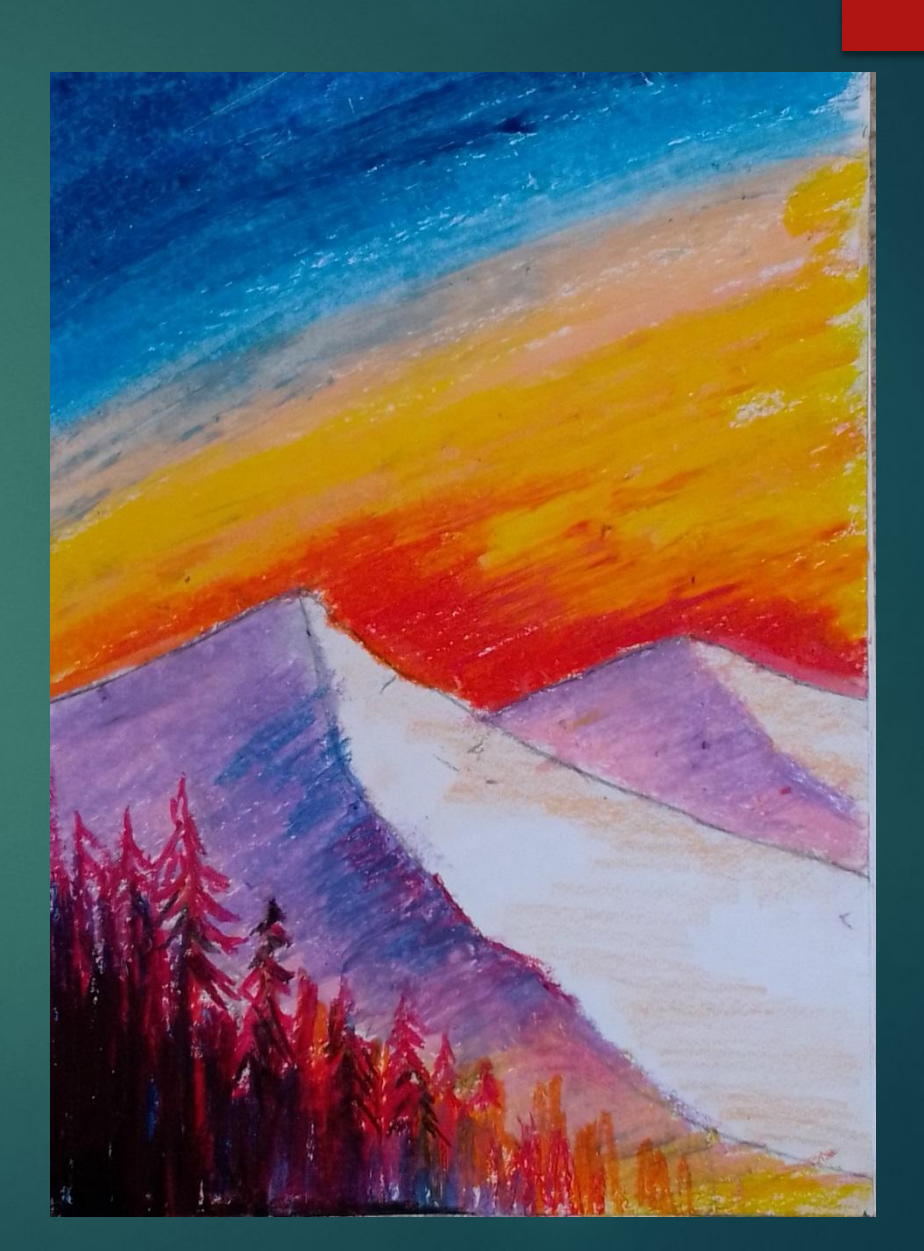

Теперь следует при помощи лезвия канцелярского ножа удалить часть красочного слоя для создания лучей солнца. ǽроводя уголком лезвия, образуйте светлые линии пересекающиеся крест накрест, так что бы получилась иллюзия солнечных лучей.

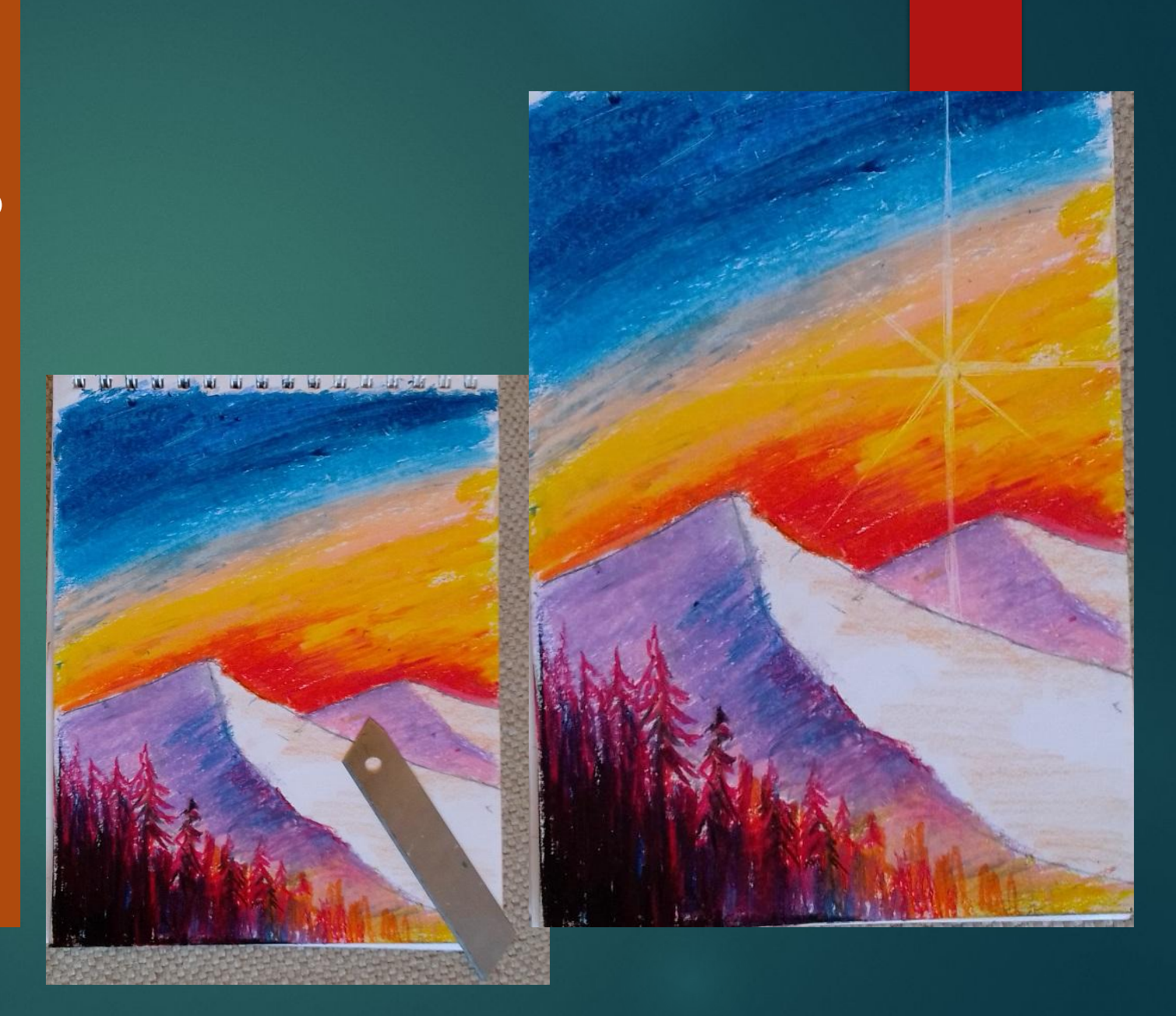

- ► Простой красочный пейзаж для начинающих готов.
- ► Остаётся только подписать работу. Желаем Вам творческих успехов.
- ► **Спасибо за внимание**.

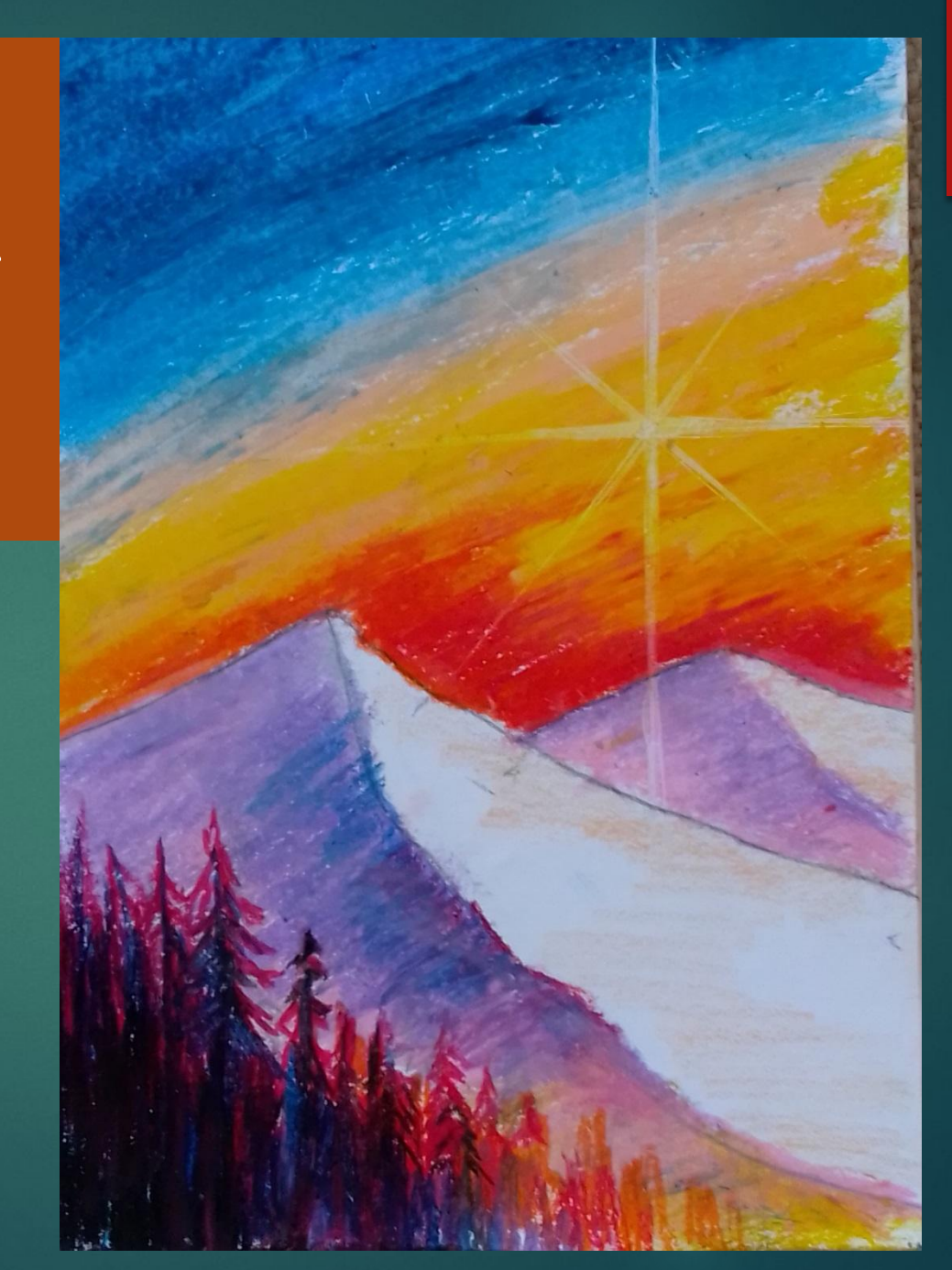